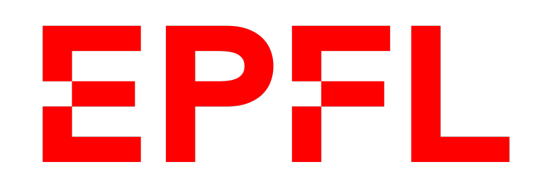

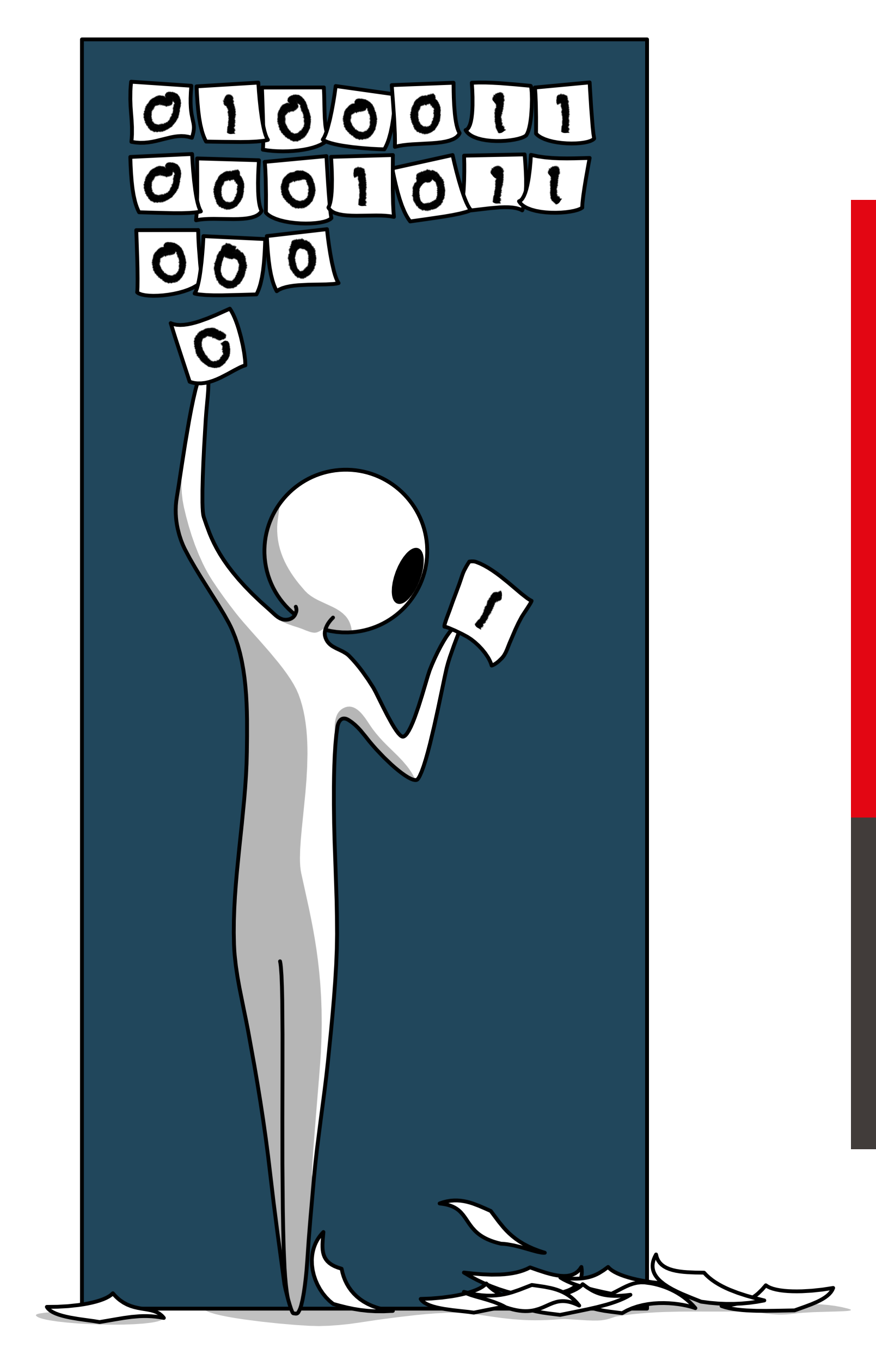

■ École polytechnique fédérale de Lausanne

## Information, Calcul et Communication

Olivier Lévêque, Dan-Cristian Tomozei et Jean-Philippe Pellet

### **Introduction**

### Pourquoi un cours d'introduction à l'informatique ?**EPFL**

- § 4e pilier de la culture (après la lecture, l'écriture et l'arithmétique)
- Elle constitue désormais une discipline scientifique à part entière: la science du traitement automatique de l'information.
- L'informatique a non seulement changé notre société, mais aussi notre façon de faire de la science.
- De nos jours, tout.e ingénieur.e qui maîtrise les sciences du numérique a clairement un avantage sur les autres…

- Représentation de l'information
- Architecture des ordinateurs
- Echantillonnage et reconstruction de signaux
- Entropie et compression de données
- Correction d'erreurs
- **Réseaux**
- Cryptographie et sécurité

## Plan du cours (partie théorique)

### **Seconde partie : Calcul (introduction aux algorithmes) Information et communication Première partie :**

- **· Ingrédients de base**
- Complexité temporelle
- Récursivité
- **Programmation dynamique**
- Calculabilité
- Classes de complexité
- § Méthodes d'approximation

## ICROC

les vendredis après-midis de 14h15 à 16h en salles SG 1, SG 0123 (retransmission) et sur Zoom  $C\sqcap 14$ 

§ **Cours :**

### § **Exercices:**

## les vendredis après-midis de 16h15 à **17h15+** en salles DIA 004 / DIA 005 /

INF 1 / INF 119 / INJ 218 / INM 201 / INM 202 / INM 203 (!) Une vingtaine de personnes sont là pour vous : *profitez-en !*

## Horaires (partie théorique)

§ Pour la partie théorique:

■ Pour la partie programmation:

### un examen final seulement, valant pour 50% de la finale

 $($ un midterm, $)$ un devoir noté et un examen final, valant pour 50% de la note finale

## Evaluation

### § **EPFL !**

(de manière générale, vous trouverez là *toutes* les informations sur le cours)

- **Moodle :** matériel de cours, vidéos, exercices, corrigés, références, ...
- § **Chaîne Mediaspace** avec vidéos pré-enregistrées du cours
- **Zoom :** cours retransmis en direct, enregistrements du cours
- **Forum EdDiscussion** : vous pouvez poser des questions à tout moment, de manière anonyme si vous le désirez; encore une fois, *profitez-en !*

## Points de contact

- § N'hésitez pas à poser des questions ! pendant le cours aussi !
- Retravaillez le cours et les exercices après les séances...

## Encore quelques conseils… (que vous connaissez déjà sans doute)

■ Votre participation active au cours et aux exercices est cruciale !

**• Prenez des notes !** 

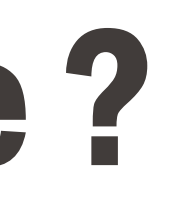

## Qu'est-ce qu'un algorithme ?

- § Un algorithme n'est **pas** un programme.
- Un algorithme est la description des étapes élémentaires menant à la résolution d'un problème; c'est donc la description conceptuelle d'un programme.
- § Un **programme** est l'implémentation d'un algorithme dans un langage donné et dans un système particulier.

## EPFL Exemple 1: calcul du modulo 3 d'un grand nombre

 $76321$  $2544$  $\frac{-6}{16}$  $\overline{1}3$  $-12$  $-12$  $-12$  $O<sub>1</sub>$  $76321 \pmod{3} = (1)$ 

Information, Calcul et Communication

 $7+8+3+2+1$ 

 $449 = 10$ 

 $160=1$ 

 $4e7=11$ <br> $1+1=2$  $4713$ Reste: 2  $47 = 4.10 + 7 = 98 + 4.1 + 7 = 47$ 

Information, Calcul et Communication Information, Calcul et Communication

## Exemple 2: recherche du minimum dans une liste

11 19 46 , 18 , 15)

 $L =$ (13, 47 .<br>|<br>| 18  $\overline{\mathcal{C}}$ 15 ,  $\overline{\frac{1}{1}}$  $\overline{\phantom{a}}$  $\begin{cases} n = 9 \end{cases}$ - on considére le premier noubre de la liste debut -on le compare an servant "senvant" : si suivant a debut , alers debaut  $\leftarrow$  seul ant Isinon on continue en passe a celui d'apris

### entrée: liste 2, de n nombres

## Satie: le minimum de la Liste

## Paur i allant de 2 à n<br>Si L(i) < x, alas x < L(i)

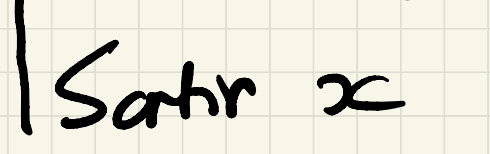

 $12e - L(1)$ 

## EPFL Exemple 3: problème du voyageur de commerce

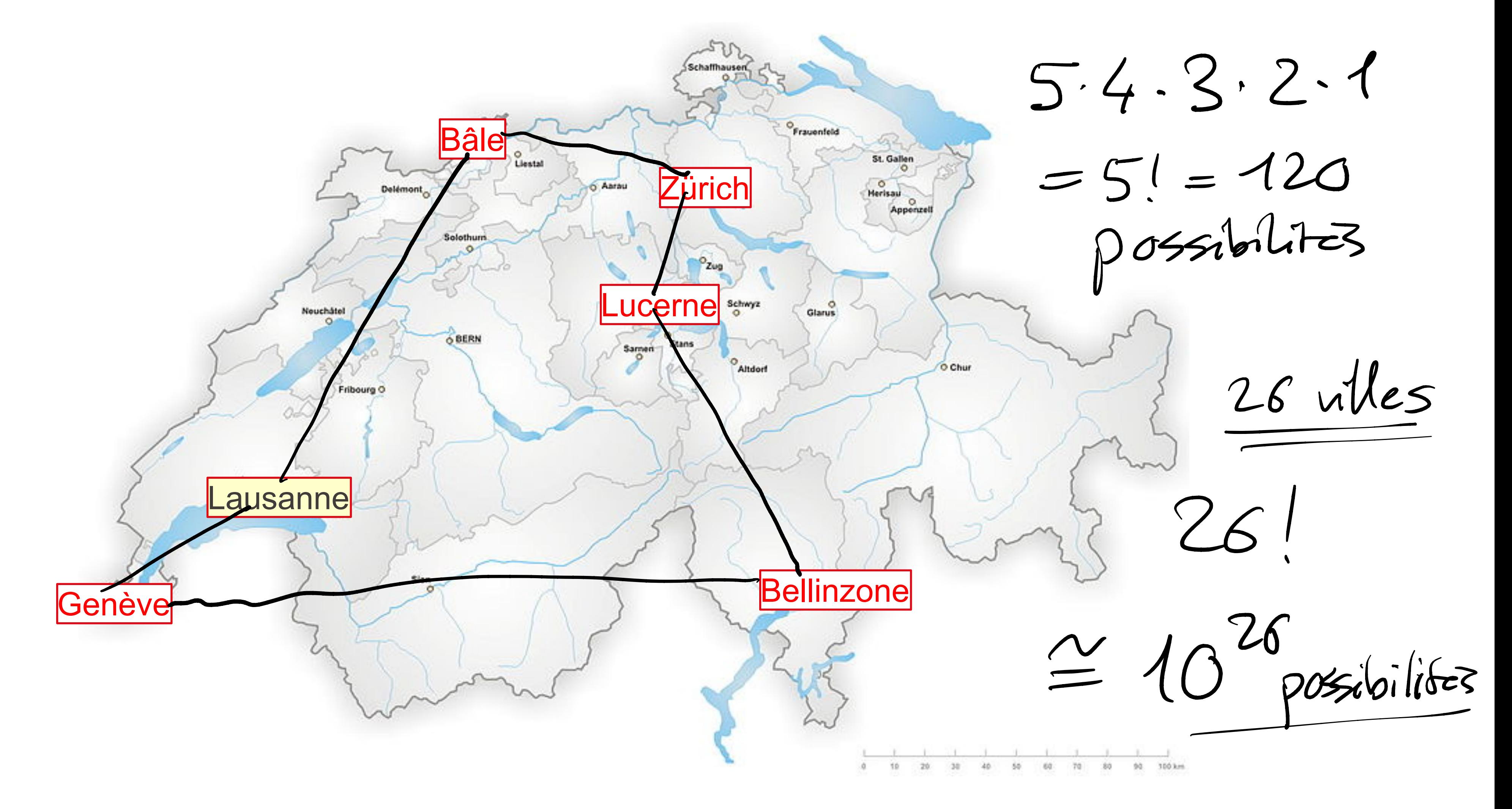

Information, Calcul et Communication

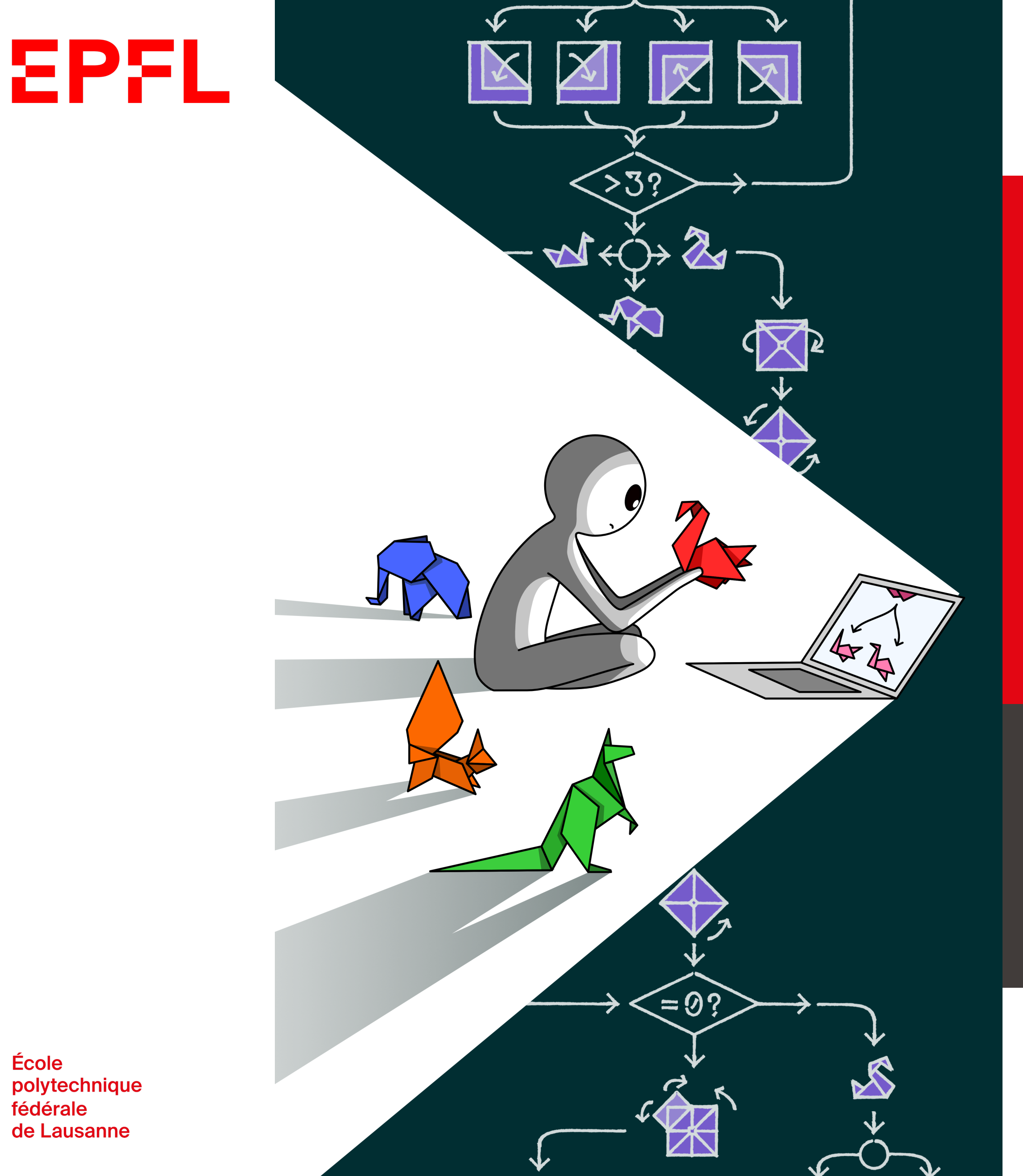

## Information, Calcul et Communication

Olivier Lévêque

## **Algorithmes : ingrédients de base**

## EPFL Algorithmes : ingrédients de base

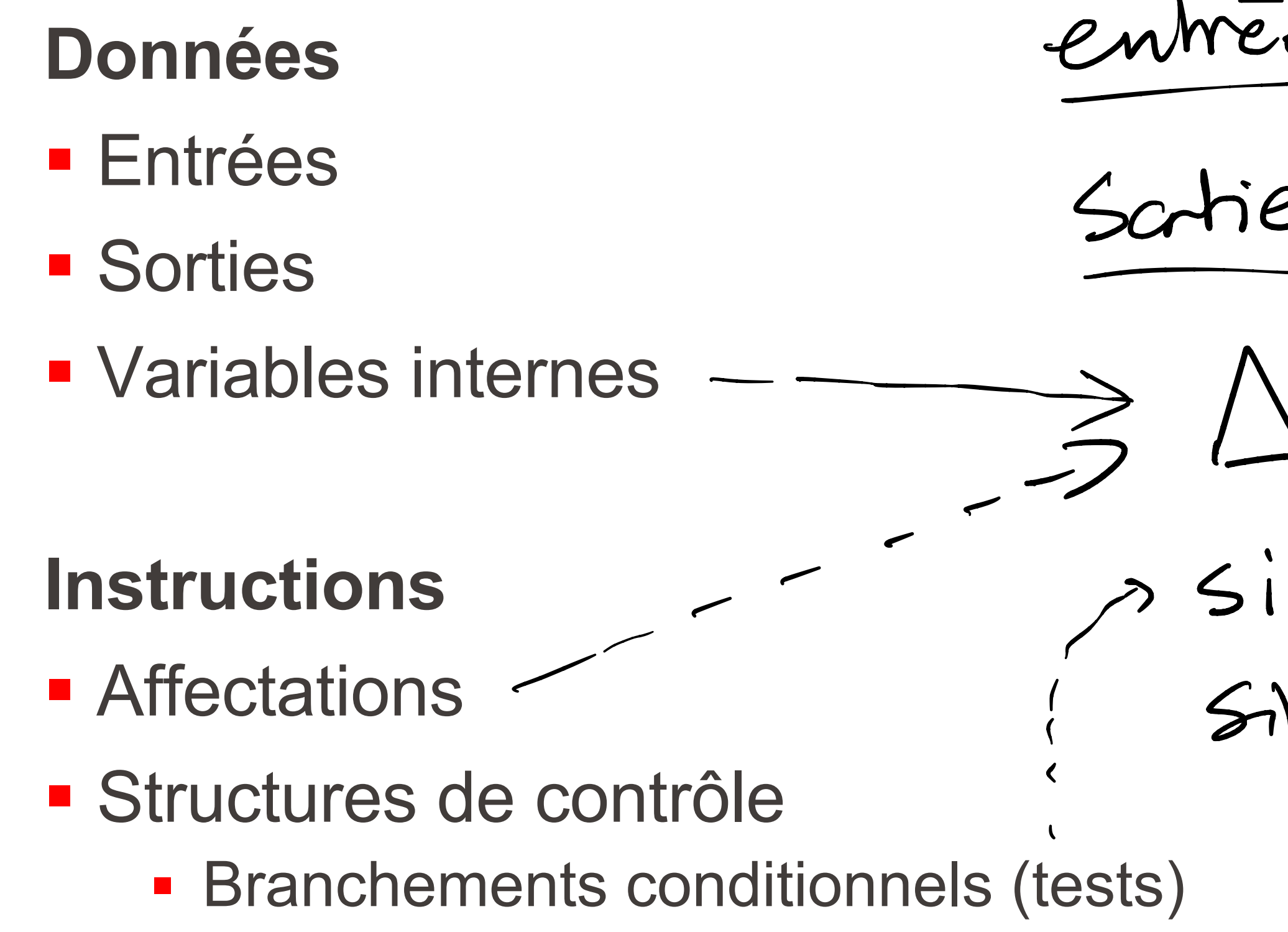

- Itérations (boucles)
- **Boucles conditionnelles**

 $endree: a \neq o, b, c (nbs reels)$  $Schie: \{xeR: ax^2+bx+ce=0\}$  $\Delta \leftarrow b^2 - 4ac$  $s$ i  $\Delta < 0$ , sortin  $\phi$ <br>Sinan, si  $\Delta = 0$ , satin  $\{-\frac{b}{2a}\}$ Sincer, scrhin  $\{-\frac{b\pm\sqrt{\Delta}}{2}\}$ 

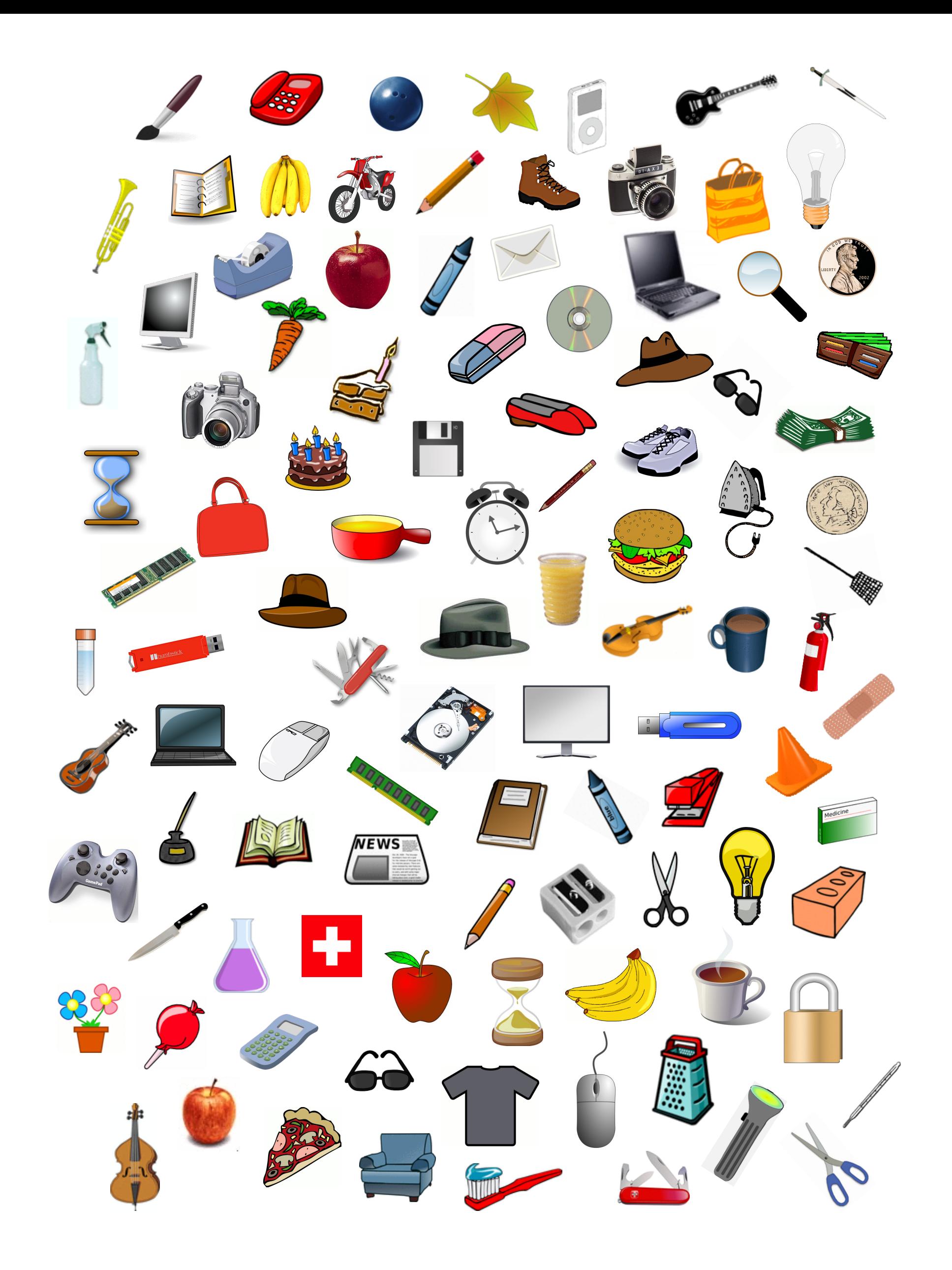

### § **Question** ∶

Est-ce que tous les objets visibles sur cette photo sont différents les uns des autres ?

### Illustration **EPFL**

## § **Question réciproque** ∶

Y a-t-il au moins deux objets identiques sur cette photo ?

I

## **EPFL Tous différents?**

## Problème à résoudre:

Parmi une liste de 3 objets, identifier si ceux-ci sont tous différents les uns des autres.

## **Algorithme**

entrée :  $L = (L(1), L(2), L(3))$  liste de 3 objets sortie : valeur binaire oui/non

Paur i allant de 1 à 3<br>Paur k allant de 1 à 3<br>Si L(i)=L(k) et i#k, satir non

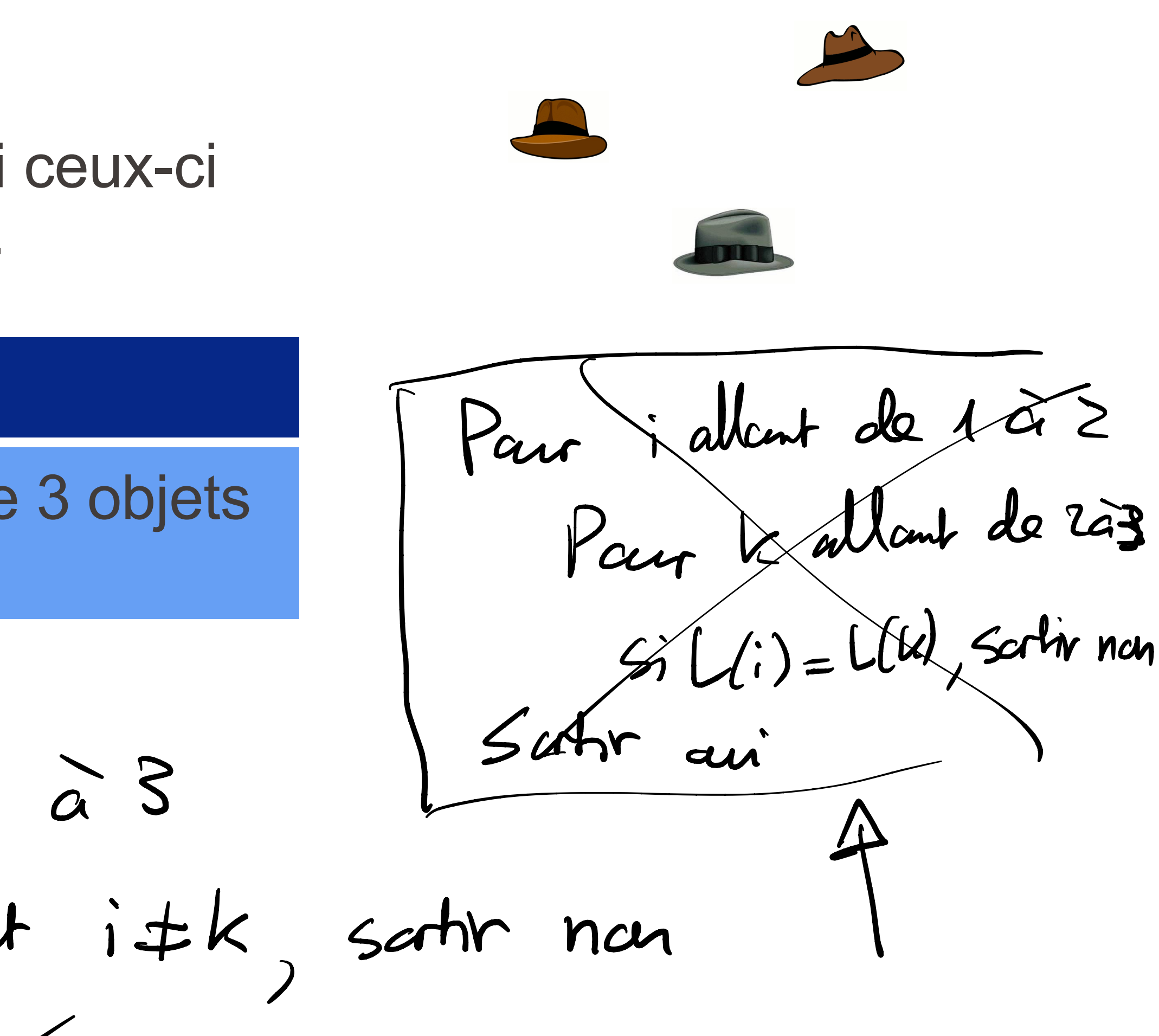

Paur i allant de 1 a 2

 $5. L(i)$  =  $L(3)$ , scrhv non

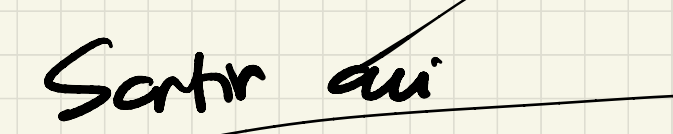

# allant de  $x^2$ <br>  $L(i)$  =  $L(3)$ , scrhv<br>
aui<br>
i allant de 1 à Paur i allaut de 1 à 3

## Paur i allant de 1 à 2<br>Sartir au :<br>Sartir au i allant de 1 à 3<br>Paur i allant de 1 à 2<br>Si Uit=Lli+k) Pour K Nant de 1 à 2<br>i) = L(3), scriv non<br>lent de 1 à 3<br>c allant de 1 à 2<br>L(i) = L(i+k)  $r$  de 1 à 3<br>allant de 1 à 2  $Si(L)/J=L(i+k)$

### Par i allant de 1 à 2 Par k allant de 141 à 3  $5i$   $Li3=Li(k)$ , satir na Santr aui  $i=1, k=2$  $5: L(A) = L(z)$ , satir nan  $i=1, k=3$  $57 L(1) = L(3)$ , sortiv neu  $i=2, k=3$  $50 (2) = L(3)$ , solvin nas Surtir ani  $\sqrt{ }$

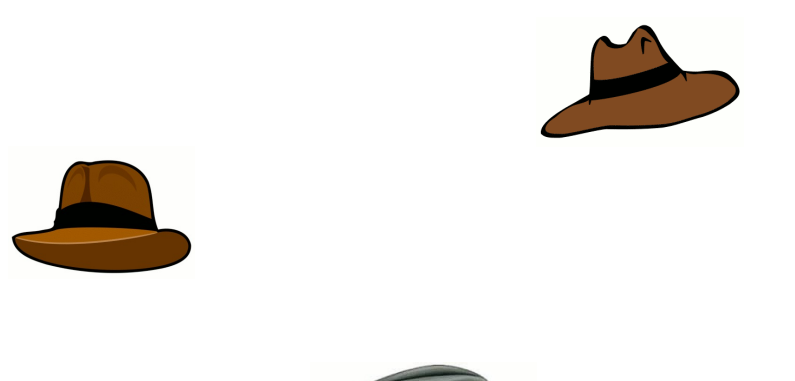

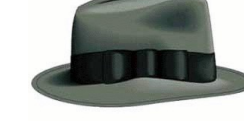

## **Problème à résoudre:**

Parmi une liste de 3 objets, identifier si ceux-ci sont tous différents les uns des autres.

## Tous différents ?

## Algorithme

entrée :  $L = (L(1), L(2), L(3))$  liste de 3 objets sortie ∶ valeur binaire oui/non

 $s \leftarrow$  oui Si  $L(1) = L(2)$ , alors :  $s \leftarrow$  non Si  $L(1) = L(3)$ , alors :  $s \leftarrow$  non Si  $L(2) = L(3)$ , alors :  $s \leftarrow$  non Sortir : s

## **Problème à résoudre:**

Parmi une liste de n objets, identifier si ceux-ci sont tous différents les uns des autres.

## Tous différents ? (bis)

## Algorithme

entrée : L liste de n objets, n taille de la liste sortie : valeur binaire oui/non

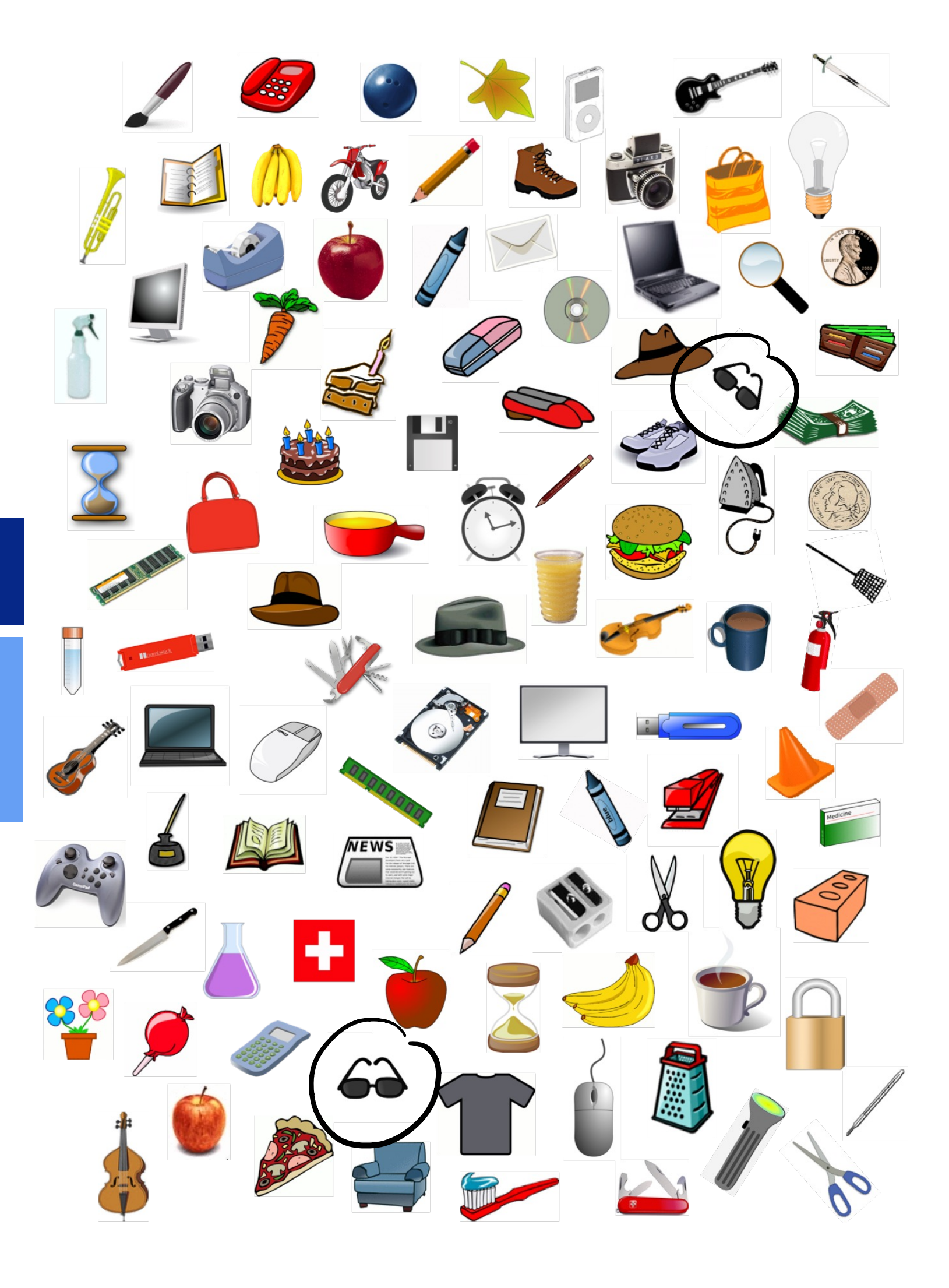

### $x \leftarrow L(1)$

### Par i allant de 2 à n

### $5:$   $x = L(i)$ , satir non

## Rar i allant de 1 à n-1

### Pour le allemt de 141 à n 1

### $s_i$   $L(i) = L(k)$ , satir non

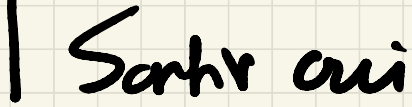

### $i = 1 : k = 2 - ... n$  $n-1$  camp.

- $i= 2: k= 3... n$   $n-2$  camp.
- i =<sup>3</sup> : K<sup>=</sup> <sup>4</sup> ---Y n-<sup>3</sup> camp -

 $\ddot{\hspace{1cm}}$  :  $\ddot{\hspace{1cm}}$  :  $\ddot{\hspace{1cm}}$  :  $\ddot{\hspace{1cm}}$  :  $\ddot{\hspace{1cm}}$  :  $\ddot{\hspace{1cm}}$  :  $\ddot{\hspace{1cm}}$  :  $\ddot{\hspace{1cm}}$  :  $\ddot{\hspace{1cm}}$  :  $\ddot{\hspace{1cm}}$  :  $\ddot{\hspace{1cm}}$  :  $\ddot{\hspace{1cm}}$  :  $\ddot{\hspace{1cm}}$  :  $\ddot{\hspace{1cm}}$  :  $\ddot{\hspace{1cm}}$ 

- $i = n 2$ :  $k = n 1$ ,
- n -1 camp.<br>
n -2 camp.<br>
n -3 camp.<br>
n -2 camp.<br>
1 camp.  $i=2: k=3...n$   $n-2 cap.$ <br>  $i=3: k=4....n$   $n-3 cap.$ <br>  $i=n-2: k=n-1, n$   $2 cap.$ <br>  $i=n-1: k=n$   $1 cap.$

## $1+2+3+...+(n-2)+(n-1)=\frac{n(n-1)}{2}$

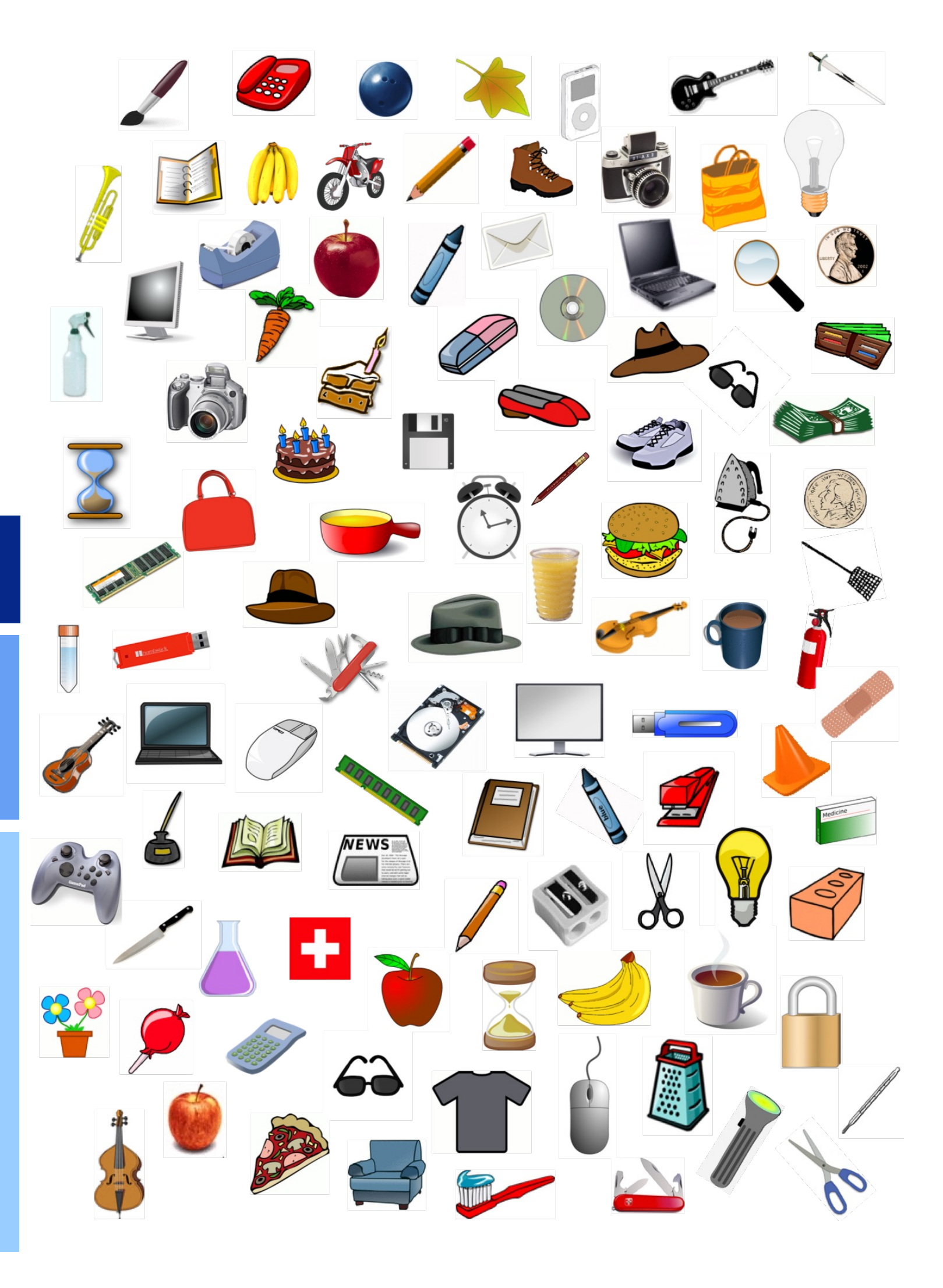

## **Problème à résoudre:**

Parmi une liste de n objets, identifier si ceux-ci sont tous différents les uns des autres.

## Tous différents ? (bis)

## Algorithme

entrée :  $L$  liste de  $n$  objets,  $n$  taille de la liste sortie ∶ valeur binaire oui/non

 $s \leftarrow$  oui Pour *i* allant de 1 à  $n - 1$  : Pour *j* allant de  $i + 1$  à  $n$ : Si  $L(i) = L(j)$ , alors  $: s \leftarrow$  non Sortir : s

## **EPFL Algorithme d'Euclide**

L'algorithme d'Euclide utilise une boucle conditionnelle pour trouver le plus grand diviseur commun (pgdc) de deux nombres entiers.

### Algorithme

entrée : a, b deux nombres entiers positifs sortie :  $p,qdc(a,b)$ 

Tant que 
$$
b \neq 0
$$
:  
\n
$$
\begin{aligned}\n&\begin{cases}\ntemp \leftarrow b \\
b \leftarrow a \bmod b \\
a \leftarrow temp \\
\end{cases}\n\end{aligned}
$$
\n**Sortir**: a

$$
01=30, 10
$$
\n
$$
12+0? \text{aui}
$$
\n
$$
12+0? \text{aui}
$$
\n
$$
12 \text{ km p} \leftarrow 12
$$
\n
$$
0 \leftarrow 12
$$
\n
$$
0 \leftarrow 12
$$
\n
$$
0 \leftarrow 12
$$
\n
$$
0 \leftarrow 12
$$
\n
$$
0 \leftarrow 12
$$
\n
$$
0 \leftarrow 12
$$

 $C1 = 30$ ,  $6 = 12$ <br>  $30 = 2.3.5 |12 = 2.3$ <br>  $10 = 2.2.3$ <br>  $10 = 2.2.3$ <br>  $10 = 2.2.3$  $=12$  $\begin{bmatrix} 12 \\ 42 \\ 40 \\ -6 \end{bmatrix}$ ,  $0 \pm 0 ?$   $\begin{bmatrix} 0 & 0 \\ 0 & 1 \end{bmatrix}$  = pgcd (a-k.b, b)<br>= pgcd (a-k.b, b)<br> $\begin{bmatrix} 0 \\ -6 \\ -8 \end{bmatrix}$  satir 6) = pgcd (a mod b, b)